Муниципальное бюджетное общеобразовательное учреждение г. Иркутска средняя общеобразовательная школа № 16

PACCMOTPEHO на заседании МО учителей начальных классов Протокол № 1 or «27» abyome 2019 г. *<u>Konesser</u>* 

СОГЛАСОВАНО заместитель директора по УВР all » abiyema 2019 r. durances olimpolфио morenzon

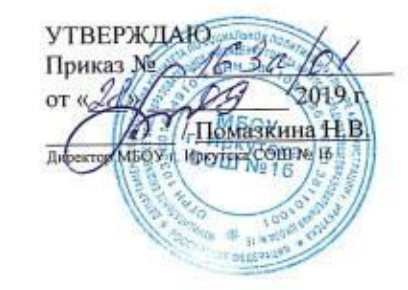

#### РАБОЧАЯ ПРОГРАММА

Технология

Учебный курс

Начальное общее образование, 3 класс

Уровень обучения, класс

Разработчики: Новожилова О.В. Питура С.А. Силкова Н.А. Тюменцеваа О.Н.

 $2019 - 2020$ 

 Рабочая программа разработана на основе требований к результатам освоения основной образовательной программы начального общего образования

#### *Планируемые результаты изучения курса «Технология»*

В сфере **личностных результатов** ученик научится:

*Объяснять* свои чувства и ощущения от созерцаемых произведений искусства, объяснять своѐ отношение к поступкам с позиции общечеловеческих нравственных ценностей, рассуждать и обсуждать их с одноклассниками.

*Объяснять* свои чувства и ощущения от созерцаемых произведений искусства, объяснять своѐ отношение к поступкам с позиции общечеловеческих нравственных ценностей.

Самостоятельно *определять* и *высказывать* свои чувства и ощущения, возникающие в результате созерцания, рассуждения, обсуждения наблюдаемых объектов, результатов трудовой деятельности человека - мастера.

В предложенных ситуациях, опираясь на общие для всех простые правила поведения, *делать выбор*, какое мнение принять (своѐ или другое, высказанное в ходе обсуждения).

Средством достижения этих результатов служат учебный материал и задания учебника, нацеленные на 2-ю линию развития – умение определять своѐ отношение к миру, событиям, поступкам людей.

В сфере **регулятивных УУД** ученик научится:

*Определять* цель деятельности на уроке с помощью учителя и самостоятельно.

Учиться совместно с учителем выявлять и *формулировать учебную проблему* (в ходе анализа предъявляемых заданий, образцов изделий).

Учиться *планировать* практическую деятельность на уроке.

С помощью учителя *отбирать* наиболее подходящие для выполнения задания материалы и инструменты.

*Учиться предлагать* свои конструкторско-технологические приѐмы и способы выполнения отдельных этапов изготовления изделий (на основе продуктивных заданий в учебнике).

Работая по совместно составленному плану, *использовать* необходимые средства (рисунки, инструкционные карты, приспособления и инструменты), осуществлять контроль точности выполнения операций с помощью сложных по конфигурации шаблонов, чертежных инструментов (средством формирования этих действий служит технология продуктивно художественно-творческой деятельности).

*Определять* успешность выполнения своего задания в диалоге с учителем (средством формирования этих действий служит технология оценки учебных успехов).

В **сфере познавательных УУД** ученик научится:

Ориентироваться в своей системе знаний и умений: *понимать*, что нужно использовать пробно-поисковые практические упражнения для открытия нового знания и умения.

Добывать новые знания: *находить* необходимую информацию как в учебнике, так и в предложенных учителем словарях и энциклопедиях (в учебнике 3-го класса для этого предусмотрен словарь терминов).

Перерабатывать полученную информацию: *наблюдать* и самостоятельно *делать* простейшие обобщения и *выводы*.

Средством формирования этих действий служат учебный материал и задания учебника, нацеленные на 1-ю линию развития – чувствовать мир, искусство.

#### В **сфере коммуникативных УУД** ученик научится:

Донести свою позицию до других: *оформлять* свою мысль в устной и письменной речи (на уровне одного предложения или небольшого текста).

*Слушать* и *понимать* речь других.

*Вступать* в беседу и обсуждение на уроке и в жизни (средством формирования этих действий служит технология продуктивной художественно-творческой деятельности).

Договариваться сообща.

Учиться выполнять предлагаемые задания в паре, группе из 3-4 человек (средством формирования этих действий служит работа в малых группах).

### **На предметном уровне** в результате освоения курса «технологии» **обучающиеся научатся***:*

- элементарным знаниям о месте и роль трудовой деятельности человека в преобразовании окружающего мира, первоначальных представлений о мире профессий;
- начальным технико-технологическим знаним, умениям, навыкам по изготовлению изделий из различных материалов и деталей конструктора (самостоятельное планирование и организация деятельности, соблюдение последовательности технологических операций, декоративное оформление и отделка изделий и др.), умения по созданию несложных конструкций и проверки их в действии;
- начальным графическим умениям: выполнение измерений и построений с использованием чертежных инструментов (линейки, угольника, циркуля), чтение простейших планов, схем, чертежей при решении практических задач по моделированию и конструированию;
- начальным умениям по поиску и применению информации для решения практических задач (работа с простыми информационными объектами, их поиск, преобразование, хранение);
- навыкам сотрудничества, формирование уважения к труду, внимательности и любознательности.

#### **обучающиеся получат возможность научиться:**

- рассказывать о современных профессиях, связанных с сельскохозяйственной техникой, и описывать их особенности;
- анализировать задания, планировать трудовой процесс и осуществлять поэтапный контроль за ходом работы;
- осуществлять сотрудничество при выполнении коллективной работы;
- выполнять доступные действия по самообслуживанию (декоративное оформление культурно-бытовой среды);
- отбирать картон с учѐтом его свойств;
- применять приѐмы рациональной и безопасной работы ручными инструментами: чертѐжными (линейка, угольник), колющими (шило);
- экономно размечать материалы на просвет, по линейке и по угольнику;
- работать с простейшей технической документацией: распознавать простейшие чертежи и эскизы, читать их и выполнять разметку с опорой на них;
- отбирать и выполнять в зависимости от свойств освоенных материалов (картон, текстильные материалы, утилизированные материалы) оптимальные и доступные технологические приѐмы их ручной обработки;
- изготавливать плоскостные изделия: определять взаимное расположение деталей, виды их соединений;
- решать простейшие задачи конструктивного характера по изменению вида и способа соединения деталей: на достраивание, придание новых свойств конструкции;
- выполнять символические действия моделирования и преобразования модели;
- изготавливать несложные конструкции изделий по рисункам, простейшему чертежу, эскизу, образцу и доступным заданным условиям.

#### **В целом на предметном уровне у обучающихся будут сформированы:**

- умения ценить традиции трудовых династий (своего региона, страны);
- осуществлять проектную деятельность: собирать информацию о создаваемом изделии, выбирать лучший вариант, проверять изделие в действии;
- создавать образ конструкции с целью разрешения определѐнной конструкторской задачи, воплощать этот образ в материале;
- использовать приѐмы с графическими объектами с помощью компьютерной программы (графический редактор), с программными продуктами, записанными на электронных дисках.

### **Тематическое планирование**

Срок реализации рабочей учебной программы –1 учебный год.

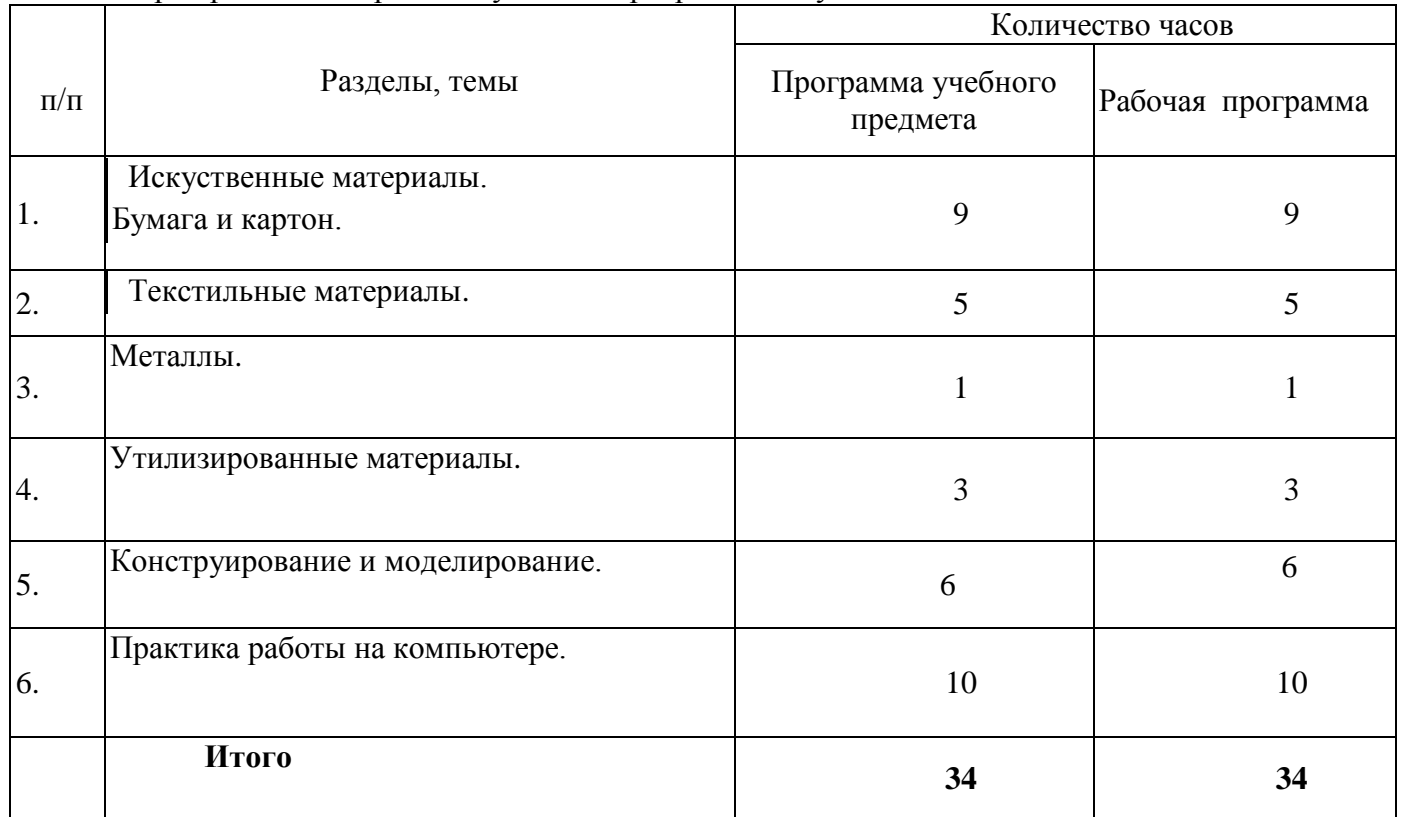

**Рабочей программой предусмотрено проведение:**

- Проверочных работ 1ч.
- Проектов 3 ч.

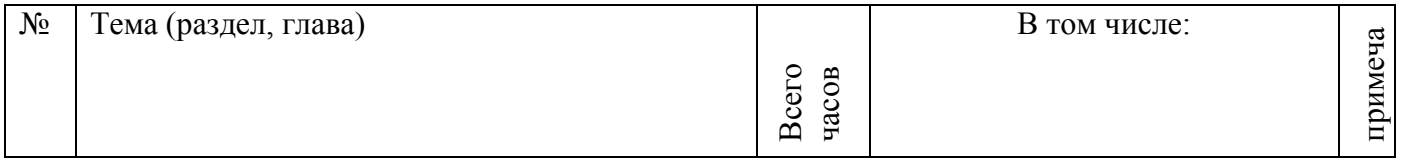

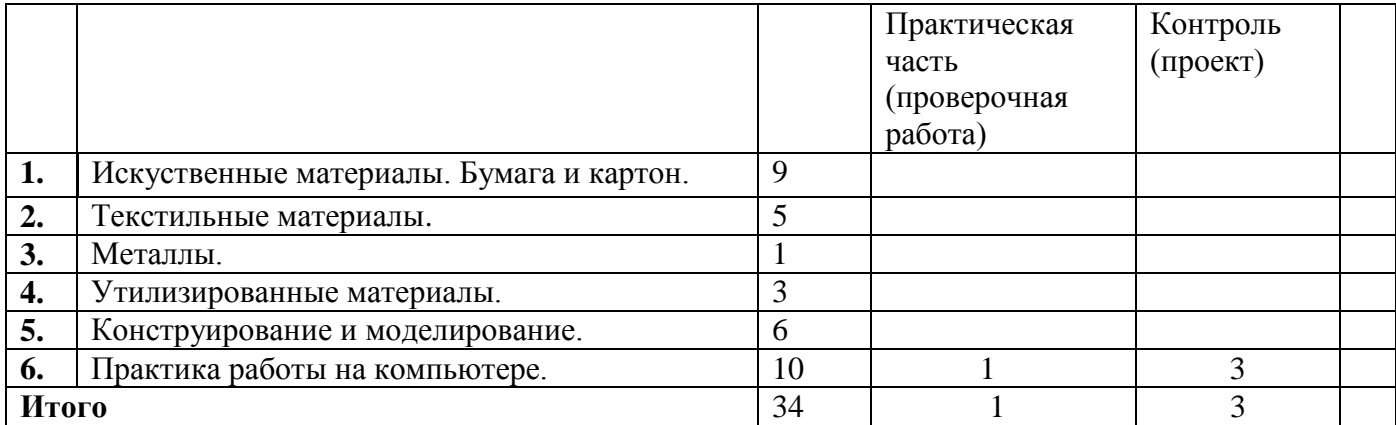

### **Содержание учебного предмета «Технология» 34(ч)**

### **Раздел 1. Искуственные материалы. Бумага и картон (9 ч)**

Виды бумаги, используемые на уроках: цветная для аппликаций и для принтера, копирка, крепированная, калька. Свойства бумаги: цвет, прозрачность, толщина, фактура поверхности, прочность.

Практическое применение картона в жизни. Виды картона, используемые на уроках: цветной, коробочный, гофрированный. Свойства картона: цвет прочность, толщина, гибкость, жѐсткость, фактура поверхности. Сравнение свойств разных видов картона между собой и со структурой бумаги.

Выбор картона для изготовления изделия с учѐтом свойств по его внешним признакам. Экономное расходование бумаги и картона при разметке на глаз, через копирку, на просвет, по шаблону, по линейке и по угольнику. Использование измерений для решения практических задач: виды условных графических изображений – простейший чертёж, эскиз, развёртка, схема (их узнавание). Назначение линий чертежа (контурная, размерная, линии надреза и сгиба). Чтение условных графических изображений. Разметка деталей с опорой на простейший чертѐж, эскиз. Изготовление изделий по рисунку, простейшему чертежу, эскизу, схеме.

Инструменты и приспособления для обработки бумаги и картона: карандаш простой, ножницы, канцелярский нож, шило, линейка, угольник, линейка с бортиком (для работы с ножом), кисточка для клея, шаблоны, подкладной лист, дощечка для выполнения работ с канцелярским ножом и шилом. Приѐмы рационального и безопасного использования ножниц, канцелярского ножа, шила.

Основные технологические операции ручной обработки бумаги и картона: разметка, резание ножницами, надрезание канцелярским ножом, прокалывание шилом, гофрирование, сгибание, скручивание, сборка и скрепление деталей (клеевое, ниточное, скотчем, скобами, гвоздѐм, проволокой, «в надрез»), переплетение (соединение в щелевой замок), отделка аппликацией, сушка.

Практические работы: изготовление новогодних подвесок, декоративных композиций, упаковок, коробок, подставок для письменных принадлежностей, планшетов, картонных фигурок для театра с подвижными элементами.

## **Раздел 2.Текстильные материалы (5 ч)**

Общее представление о текстильных материалах, их практическое применение в жизни.

Виды тканей, используемые на уроках: ткани растительного и животного происхождения. Сопоставление тканей по основным свойствам: цвету, фактуре поверхности, толщине. Экономное расходование ткани при раскрое парных деталей.

Нитки используемые на уроках: швейные, мулине, для вышивания. Выбор ниток для изготовления изделия в зависимости от их свойств. Инструменты и приспособления для обработки текстильных материалов: иглы швейные и для вышивания, булавки с колечком, ножницы,

портновский мел, выкройки. Приѐмы рационального и безопасного использования игл и булавок.

Основные технологические операции ручной обработки текстильных материалов: отмеривание нитки, закрепление конца нитки узелком и петелькой, продѐргивание бахромы, разметка через копирку, раскрой деталей по выкройке, резание ножницами, наклеивание ткани и ниток на картонную основу, сшивание деталей из ткани петельным швом, вышивание стебельчатым и тамбурным швами.

Практические работы: изготовление вышитых картинок, подвесок, обложек для записных книг, открыток, закладок, аппликаций, кукол для пальчикового театра, коллажа, нитяной графики.

## **Раздел 3. Металлы (1 ч)**

Виды металлов, используемые на уроках: фольга, проволока. Свойства фольги: цвет, блеск, толщина, прочность, жесткость, гибкость, способность сохранять форму.

Экономное расходование материалов при разметке.

Инструменты и приспособления для обработки металлов: ножницы, пустой стержень шариковой ручки, подкладная дощечка. Основные технологические операции ручной обработки металлов: разметка на глаз, по шаблону, резание ножницами, скручивание. Практические работы: изготовление новогодних украшений, креплений для подвижного соединения деталей картонных фигурок.

# **Раздел 4.Утилизированные материалы (3 ч)**

Вид материала: пластмассовые разъѐмные упаковки-капсулы.

Инструменты и приспособления для обработки утилизированных материалов: ножницы, шило, фломастер, дощечка для выполнения работ с шилом. Приѐмы рационального и безопасного использования ножниц, шила.

Основные технологические операции ручной обработки утилизированных материалов: разметка по шаблону, надрезание ножницами,

прокалывание шилом, сборка деталей (гвоздиком), отделка клейкой бумагой.

Практические работы: изготовление игрушек-сувениров.

## **Раздел 5. Конструирование и моделирование (6 ч)**

Понятие о конструкции изделия. Различные виды конструкции (разъѐмная, неразъѐмная) и способы их сборки. Виды и способы соединения деталей (подвижное и неподвижное). Основные требования к изделию (соответствие материала, конструкции и внешнего оформления по назначению изделия).

Конструирование и моделирование несложных технических объектов по рисунку, схеме и простейшему чертежу, эскизу, по заданным условиям (функциональным, декоративно-художественным).

Практические работы: изготовление устройства, демонстрирующего циркуляцию воздуха; змейки для определения движения тѐплого воздуха; устройства из полос бумаги; компаса; весов для определения веса воздуха; флюгера.

# **Раздел 6. Практика работы на компьютере (10 ч)**

Компьютер и дополнительные устройства, подключаемые к компьютеру

Компьютер как техническое устройство для работы с информацией. Основные устройства компьютера. Назначение основных устройств компьютера.

Дополнительные устройства, подключаемые к компьютеру, их назначение. Носители информации. Электронный диск. Дисковод как техническое устройство для работы с электронными дисками. Приѐмы работы с электронным диском, обеспечивающие его сохранность. Основы работы за компьютером

Организация работы на компьютере. Подготовка компьютера к работе (включение). Правильное завершение работы на компьютере. Организация работы на компьютере с соблюдением санитарно-гигиенических норм.

Мышь. Устройство мыши. Приѐмы работы с мышью. Компьютерные программы. Понятие о тренажѐре как программном средстве учебного назначения. Первоначальное понятие об управлении работой компьютерной программы. Управление работой компьютерной программы с помощью мыши.

Клавиатура как устройство для ввода информации в компьютер. Работа на клавиатуре с соблюдением санитарно-гигиенических норм. Технология работы с инструментальными программами

Графические редакторы, их назначение и возможности использования. Работа с простыми информационными объектами (графическое изображение): создание, редактирование. Вывод изображения на принтер. Использование графического редактора для реализации творческого замысла.

## **Тематическое планирование**

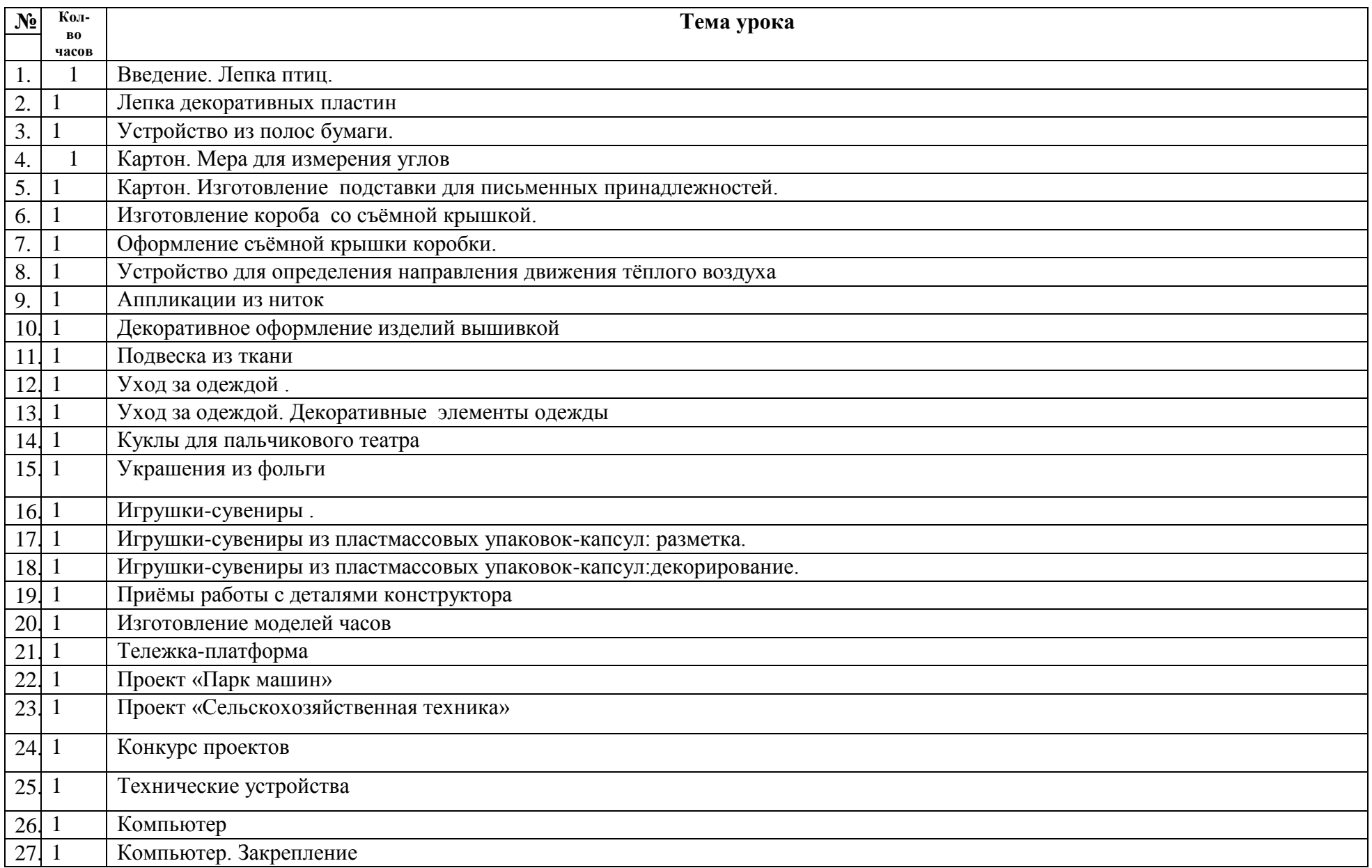

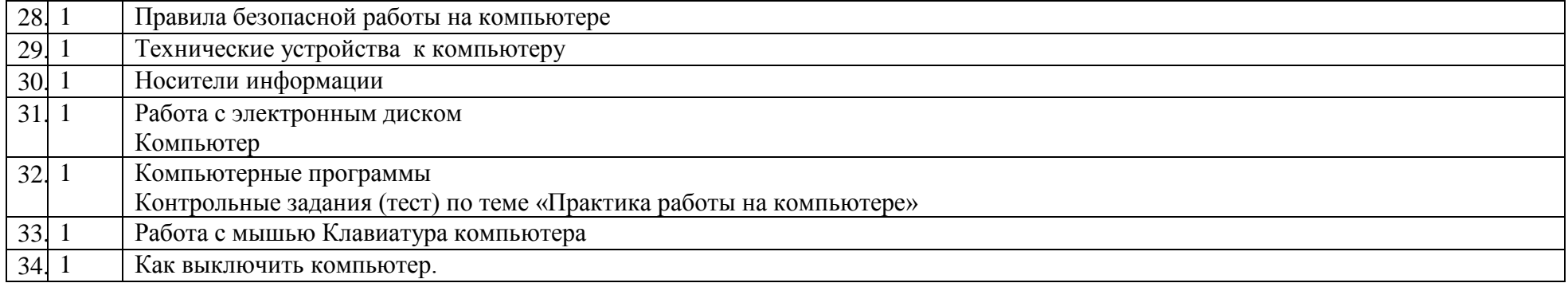